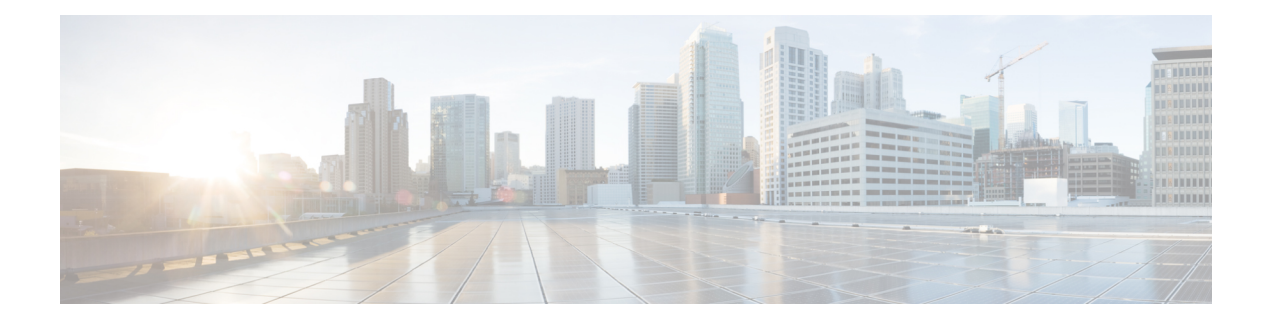

# **Puppet Agent**

This chapter includes the following sections:

- About [Puppet,](#page-0-0) on page 1
- [Prerequisites,](#page-0-1) on page 1
- Puppet Agent NX-OS [Environment,](#page-1-0) on page 2
- [ciscopuppet](#page-1-1) Module, on page 2

### <span id="page-0-0"></span>**About Puppet**

The Puppet software package, developed by Puppet Labs, is an open source automation toolset for managing servers and other resources. The Puppet software accomplishes server and resource management by enforcing device states, such as configuration settings.

Puppet components include a puppet agent which runs on the managed device (node) and a Puppet Master (server). The Puppet Master typically runs on a separate dedicated server and serves multiple devices. The operation of the puppet agent involves periodically connecting to the Puppet Master, which in turn compiles and sends a configuration manifest to the agent. The agent reconciles this manifest with the current state of the node and updates state that is based on differences.

A puppet manifest is a collection of property definitions for setting the state on the device. The details for checking and setting these property states are abstracted so that a manifest can be used for more than one operating system or platform. Manifests are commonly used for defining configuration settings, but they also can be used to install software packages, copy files, and start services.

More information can be found from Puppet Labs:

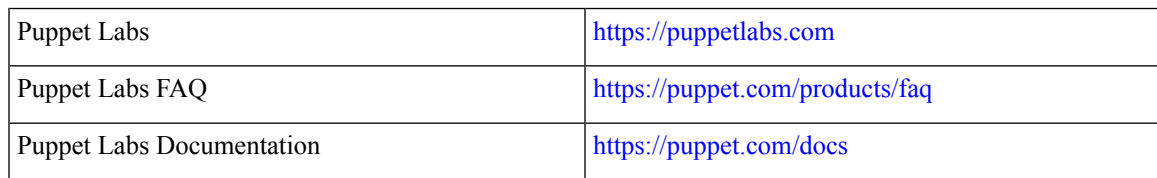

#### <span id="page-0-1"></span>**Prerequisites**

The following are prerequisites for the Puppet Agent:

• You must have a Cisco device and operating system software release that supports the installation.

- Cisco Nexus 9300 Series switch.
- Cisco Nexus 9500 Series switch.
- Cisco NX-OS release 7.0(3)I2(5) or later.
- You must have the required disk storage available on the device for virtual services installation and deployment of Puppet Agent.
	- A minimum of 450MB free disk space on bootflash.
- You must have Puppet Master server with Puppet 4.0 or later.
- You must have Puppet Agent 4.0 or later.

## <span id="page-1-0"></span>**Puppet Agent NX-OS Environment**

The Puppet Agent software must be installed on a Cisco Nexus platform in the Guest Shell (the Linux container environment running CentOS). The Guest Shell provides a secure, open execution environment that is decoupled from the host.

Starting with the Cisco NX-OS Release 9.2(1), the Bash-shell (native WindRiver Linux environment underlying NX-OS) install of Puppet Agent is no longer supported.

The following provides information about agent-software download, installation, and setup:

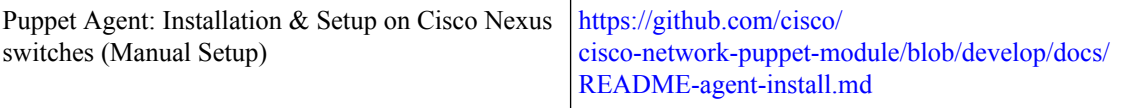

#### <span id="page-1-1"></span>**ciscopuppet Module**

The ciscopuppet module is a Cisco developed open-source software module. It interfaces between the abstract resources configuration in a puppet manifest and the specific implementation details of the Cisco Nexus NX-OS operating system and platform. This module is installed on the Puppet Master and is required for puppet agent operation on Cisco Nexus switches.

The ciscopuppet module is available on Puppet Forge.

The following provide additional information about the ciscopuppet module installation procedures:

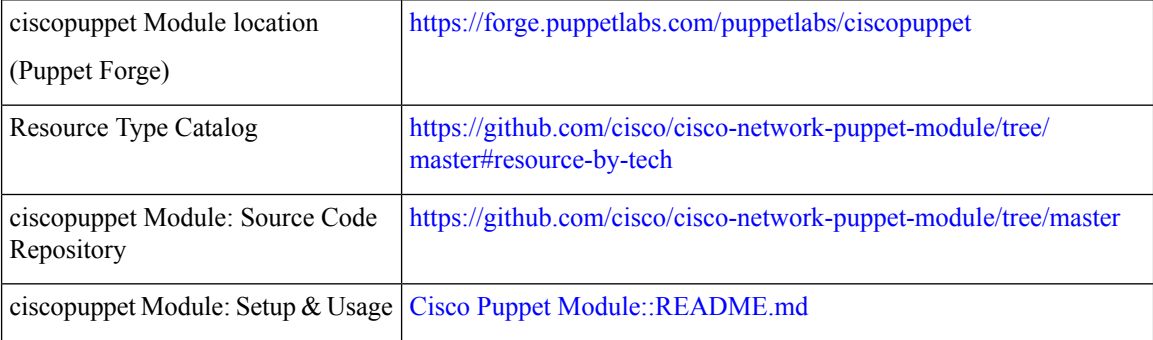

 $\mathbf{l}$ 

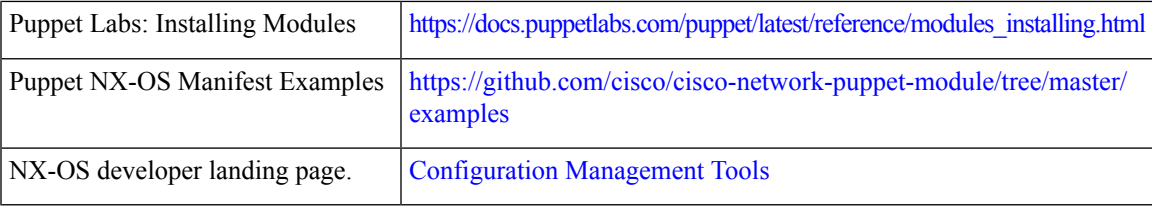

 $\mathbf{l}$ 

٦